### **Explore The World Of Bim For Beginners**

Building Information Modeling (BIM) is revolutionizing the construction industry. It is changing the way architects, engineers, contractors, and other professionals collaborate and bring structures to life. Whether you are a student, a professional looking to upgrade your skills or someone interested in the field, this article will provide you with a comprehensive overview of BIM and help you navigate this exciting journey.

#### What is BIM?

BIM stands for Building Information Modeling. It is an innovative process that enables the creation and management of digital representations of the physical and functional characteristics of a building or infrastructure. BIM goes beyond traditional 2D drawings and encompasses 3D models, as well as data and information about various elements involved in the construction process. This holistic approach allows for enhanced visualization, coordination, and analysis, resulting in more efficient design, construction, and operation of projects.

#### The Benefits of BIM

BIM offers numerous advantages that have made it increasingly popular within the AEC (Architecture, Engineering, and Construction) industry. Some of the key benefits include:

Autodesk Revit 2021 For Architecture: Explore The World of BIM. (For Beginners)

by Madhumita Kshirsagar ([Print Replica] Kindle Edition)

★ ★ ★ ★ 4 out of 5
Language : English
File size : 21860 KB

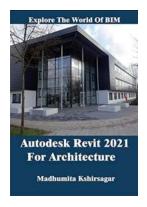

Screen Reader: Supported
Print length : 321 pages
Lending : Enabled

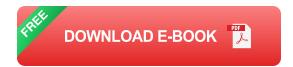

- Improved Design: BIM allows architects and engineers to create accurate 3D models that help visualize the final product more effectively. This enables better decision-making and identification of design clashes or conflicts early on, which can save time and costs.
- Enhanced Collaboration: BIM promotes collaboration and information sharing among various stakeholders, including architects, structural engineers, contractors, and facility managers. It ensures that everyone is working on the same page, reducing errors and conflicts during construction.
- Cost and Time Savings: By optimizing design, improving coordination, and streamlining processes, BIM can significantly reduce construction costs and completion time. It minimizes rework and allows for better project planning and sequencing.
- Facility Management: BIM is not limited to the design and construction phase but also extends to the facility management stage. The data-rich models generated in the process can be utilized for operations and maintenance activities, leading to improved building performance and energy efficiency.

#### **Getting Started with BIM**

Now that you understand the basics of BIM and its benefits, you may be wondering how to get started. Here are some steps to help beginners embark on their BIM journey:

- 1. **Educate Yourself:** Start by researching and learning more about BIM. There are numerous online resources, courses, and tutorials available that can provide a solid foundation. Gain a good understanding of the concepts and principles behind BIM to make the most out of your learning experience.
- 2. Choose the Right Software: Select a BIM software that suits your needs and learning objectives. Some popular options include Autodesk Revit, ArchiCAD, and Bentley MicroStation. Play around with the software's features and learn how to create basic models and incorporate various elements.
- 3. Practice, Practice: The key to mastering BIM is hands-on experience. Work on different projects and practice creating intricate models. Collaborate with others to understand the importance of coordination and clash detection. The more you practice, the more confident you will become in utilizing BIM effectively.
- 4. Join BIM Communities: Engage with fellow BIM enthusiasts and professionals through online forums, communities, or social media groups. Share your knowledge, ask questions, and learn from others' experiences. Networking can provide valuable insights and open doors to new opportunities.
- 5. **Stay Updated:** BIM technology is constantly evolving, with new tools and features being introduced. Stay updated with the latest trends and advancements to remain at the forefront of the industry. Attend webinars, conferences, and workshops to enhance your knowledge and skills.

#### The Future of BIM

BIM has already transformed the construction industry, and its impact will continue to grow in the coming years. Advancements such as Artificial Intelligence (AI), Virtual Reality (VR), and Internet of Things (IoT) integration will further revolutionize the way we design, construct, and manage buildings. BIM will play a central role in the adoption of sustainable practices, energy-efficient designs, and the creation of smart cities.

The world of BIM is vast and exciting, offering endless possibilities and opportunities. Whether you are a beginner or an experienced professional, embracing BIM can enhance your career prospects and improve project outcomes. So, don't wait any longer – start exploring the world of BIM today and embark on a remarkable journey towards innovation and excellence in the AEC industry.

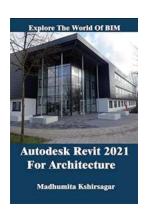

### Autodesk Revit 2021 For Architecture: Explore The World of BIM. (For Beginners)

by Madhumita Kshirsagar ([Print Replica] Kindle Edition)

↑ ↑ ↑ ↑ 4 out of 5

Language : English

File size : 21860 KB

Screen Reader : Supported

Print length : 321 pages

Lending : Enabled

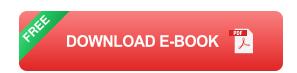

This book is all original and specifically designed to get you working with Revit Architecture as knowledgeable as possible. This book is comprehensive and

aims to give you a deeper understanding and a better learning experience. This book is specially designed for Architecture and Civil students according to their needs. This content helps students to understand BIM and its workflow, to design buildings in a better way. This book is useful for students who want to learn Revit Architecture on any version of Revit like 2015,2016, 2017, 2018, 2019, 2020. This book is based on Revit 2021 with its all-new features. Revit is a combination of three programs or software "Revit Architecture", "Revit Structure", and "Revit MEP". Revit Structure is used by Structural Engineers, Revit MEP is for MEP Engineers. MEP stands for Mechanical, Electrical, and Plumbing. You know very well that Revit Architecture is used to design Architectural and Interior projects. In Revit 2021, it's easy for new users to learn Revit Architecture because it allows you to customize the User Interface according to your need. You can easily turn off other tabs (tools) related to other programs like Revit MEP and Revit Structure to avoid unnecessary confusion. This book is divided into "Modules", "Units", and Chapters. A module represents "Ribbon Tabs" of Revit. A unit represents "Ribbon Panels" available in Revit. A Chapter is a collection of tools available in different ribbon panels. No previous knowledge of software is required to learn Revit by this book. After completing this book, you will be able to create your own projects on Revit with all detailings.

Table of Contents of Revit Architecture 1.1 1.2 System requirements to run Revit 2021 1.3 BIM 1.4 Revit File Type 1.5 How to Launch Revit Architecture and Select Template 1.6 User Interface 1.7 Building Elements

CHAPTER 1 WALLS 1.0 Project Units (UN) 1.1 Assign different parameters How to set the appearance of Material? Creating Sweeps and Reveals in a wall 1.2

Create walls using different "Draw Tools" How to create a slanted wall in Revit?

How to "Edit" the existing wall? 1.3 Assign different parameters to the Curtain Wall & draw it Applying Curtain Grids & Mullions 1.4 Stacked Wall 1.5 Create New Wall Type 1.6 Create Openings in the Wall 1.7 Wall Joins CHAPTER 2

DOORS & WINDOWS 2.1 Apply Doors and Windows How to apply windows?

Apply Doors & Windows in Slanted Wall 2.2 Apply Doors & Windows in Curtain Wall Some Other Technical Terms Of Doors & Windows CHAPTER 3 MODIFY a. Move (MV) b. Copy (CO) c. Offset (OF) d. Rotate (RO) e. Mirror f. Trim/ Extend g. Pin (PN) & Unpin(UP) h. Array (AR) i. Scale (RE) j. Delete k. Align CHAPTER 4 ROOFS 4.1 Roof by Footprint 4.2 Roof by Extrusion 4.3 Roof by Face 4.4 Roof Soffit 4.5 Roof Fascia CHAPTER 5 FLOOR, COMPONENTS & COLUMNS Floor 5.2 Floor Structural 5.3 Floor by Face 5.4 Components 5.5 Column CHAPTER 6 ROOM & AREA 6.1 Compute Area and Volume of rooms and other parts of the building 6.2 Apply Tags 6.3 Compute Gross Building Area and Rentable Area 6.4 How to Apply Color Scheme CHAPTER 7 LEVELS AND GRIDS 7.1 Rename default Levels and modify level's elevations 7.2 Add a new Level by draw tool 7.3 Add a Level by offset 7.4 Add Grids to existing floor plans 7.5 Create floor plans according to grids CHAPTER 8 STAIRS, RAMPS & RAILING 8.1 Create Stairs by Run 8.2Creating Stair by Sketch .8.3 Creating Ramp 8.4 Create Railing CHAPTER 9 DIMENSION 9.1 Give dimensions to the model, 9.2 Edit Dimensions 10.1 Write Text, Check Spellings, Find and Replace Text 10.1.1 Text 10.2 Apply Tags by using different tools 10.3 Keynote CHAPTER 11 CREATE 11.1 Sections & 3D Section 11.2 Create Callout (Detail) 11.3 Elevation 11.3 Schedules 11.4.5 Material Takeoff 11.5 Legends. This book contains many more chapters with detailings, check the book's table of contents for chapters name.

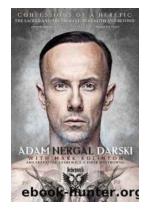

# The Shocking Confessions of a Heretic: Unveiling the Dark Secrets

Have you ever wondered what it would be like to diverge from the path of social conformity and challenge the widely accepted norms? In this gripping article, we delve into the...

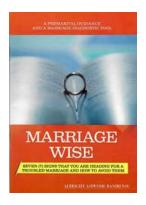

# Seven Signs You Are Heading For Troubled Marriage And How To Avoid Them

Marriage is a beautiful union between two individuals, but it requires constant effort and dedication to maintain a healthy...

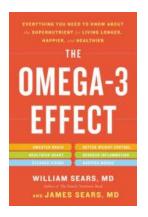

### **Everything You Need To Know About The Super Nutrient For Living Longer Happier**

Have you ever wondered if there is a secret to living a longer, happier life? Well, it turns out there is a super nutrient that can significantly impact our...

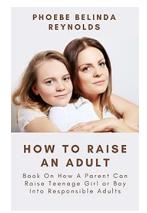

# The Ultimate Guide: How Parents Can Raise Teenage Girl or Boy into Responsible Adults

Parenting is a challenging yet rewarding journey, especially during the teenage years. As parents, it is our responsibility to guide our teenage children and help them...

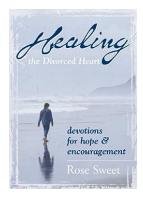

# Healing The Divorced Heart - The Journey to Wholeness and Happiness

Divorce can be one of the most challenging and painful experiences a person can go through. It shatters dreams, disrupts families, and leaves individuals feeling...

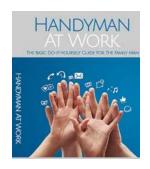

#### The Basic Do It Yourself Guide For Family Man

In today's fast-paced world, being a family man often means juggling multiple responsibilities. From work obligations to family commitments, finding time for DIY...

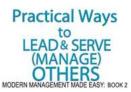

#### Discover the Most Practical Ways to Lead, Serve, and Manage Others like a Pro!

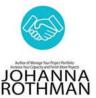

Being a leader, serving others, and effectively managing a team can be both challenging and rewarding. Whether you are a manager, team leader, or simply...

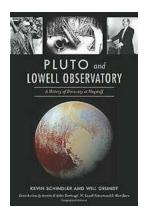

# Unlocking Secrets of the Solar System: Unveiling Pluto's Enigmatic Nature at Lowell Observatory

Pluto, the mysterious dwarf planet situated at the edge of our solar system, has captivated the imaginations of astronomers and space enthusiasts alike. Discovered in...